## **Dodatek**

\* TAB6305 in TAB6405 Nastavitve izenačevalnika (EQ): Na daljinskem upravljalniku pritisnite tipko **EQ** in izberite želeni način EQ. Glasba\Film\Novice\Šport

Lučka LED 3-krat utripne in s tem prikaže nastavljeni način EQ:

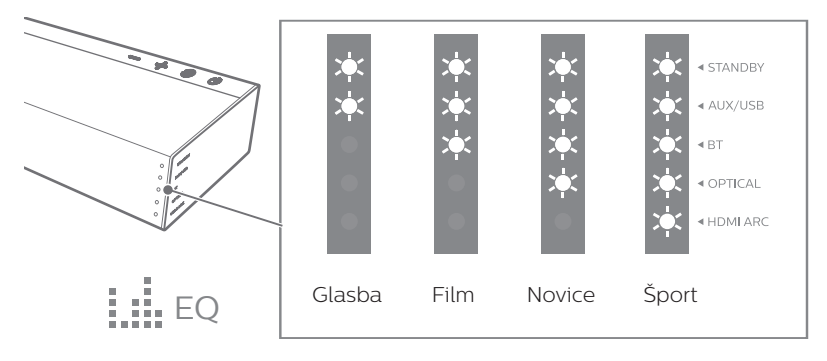